# **100% Money Back**

**Vendor:**Microsoft

**Exam Code:**70-511

**Exam Name:**TS: Windows Applications Development with Microsoft .NET Framework 4

**Version:**Demo

#### **QUESTION 1**

You have an App.xaml file that contains the following markup:

```
<Application.Resources>
 <Style x:Key="PageTitleStyle"TargetType="TextBlock" >
   <Setter Property="FontSize" Value="50"/>
 </Style>
</Application.Resources>
```
You need to create a TextBlock named txtBlock1 that uses PageTitleStyle. Which code should you use?

A. B. C. D. Correct Answer: A

#### **QUESTION 2**

You are developing a Windows Presentation Foundation (WPF) application.

The application will be used by users in France and users in Germany.

The Window element for the main window contains the following declaration:

1000D, False, True) End Function

C. Insert the following code at line 22. Leads.Filter = New Predicate(Of Object)( Function(s) DirectCast(s. Lead).Revenue > 1000D)

D. Insert the following code at line 22. Leads.SortDescriptions.Add(New SortDescription( "Revenue", ListSortDirection.Ascending))

Correct Answer: C

#### **QUESTION 5**

You are developing a Windows Presentation Foundation (WPF) application. The WPF window contains a ListBox control that displays a list of customer names and genders. You add the following markup segment to the application. (Line numbers are included for reference only.)

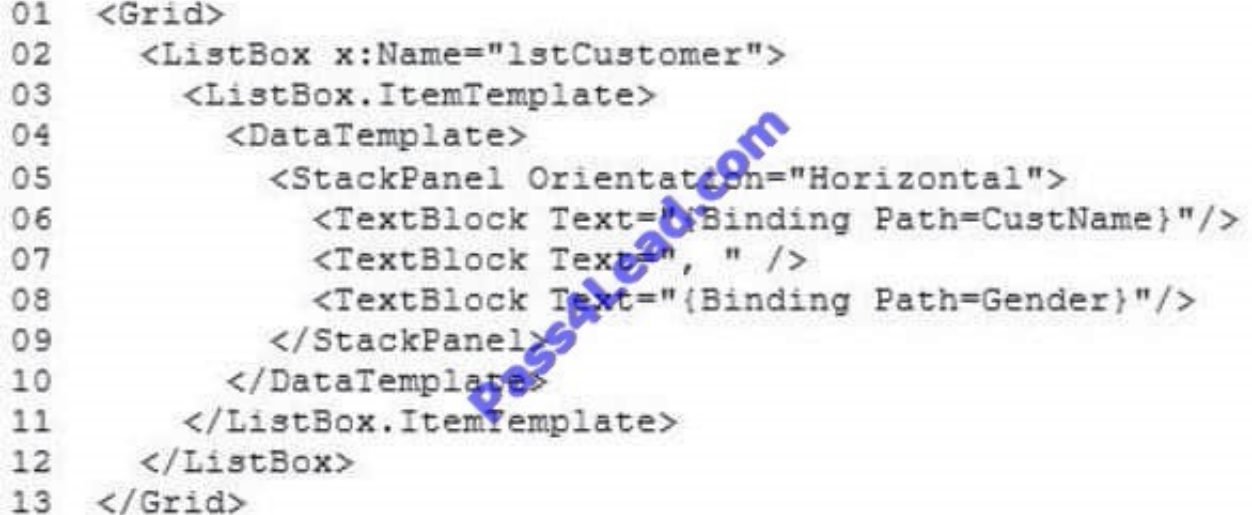

The WPF window renders the list of customers with empty Gender values.

You need to convert the null values for Gender to the following string: "Gender Not Specified".

Which binding attribute should you add at line 08?

- A. FallbackValue=\\'Gender Not Specified\\'
- B. StringFonnat=\\'Gender Not Specified\\'
- C. TargetNullValue=\\'Gender Not Specified\\'
- D. Source=\\'Gender Not Specified\\'

Correct Answer: C

#### **QUESTION 6**

You are deploying a ClickOnce application manually in a test environment.

You need to ensure that the deployment is signed with a self-signed test X.509 certificate.

Which tool should you use to create the certificate?

- A. makecert.exe
- B. cert2spc.exe
- C. Ic.exe
- D. mage.exe

Correct Answer: A

#### **QUESTION 7**

You are developing a Windows Presentation Foundation (WPF) application. Users can enter formatted percentages into text boxes.

The markup is as follows.

Percentage is a decimal property.

You need to store the percentages as their decimal values, not their display values.

Which code segment should you use?

A. Public Function Convert (

ByVal value As Object, ByVal targetType As Type,

ByVal parameter As Object, ByVal culture As CultureInfo) As Object

Return CDec (parameter) .ToStrmg ("P")

End Function

B. Public Function ConvertBack{ ByVal value As Object, ByVal targetType As Type, ByVai parameter As Object, ByVal culture As CultureInfo) As Object Return (Decimal.Parse(value.ToString()) / 100) End Function

C. Public Function Convert ( ByVal value As Object, ByVal targetType As Type, ByVal parameter As Object, ByVal culture As CultureInfo) As Object Return CDec(value).ToString("P") End Function

D. Public Function ConvertBack( ByVal value As Object, ByVal targetType As Type, ByVal parameter As Cliiert, ByVal culture As cultureInfo) As Object Return (Decimal.Parse (parameter.ToString ()) / 100) End Function

Correct Answer: B

#### **QUESTION 8**

You use Microsoft -NET Framework 4 to create a Windows Presentation Framework (WPF) application.

The application contains a DockPanel named DockPanel1. DockPanel1 contains a ListBox named List1 and a Button named Buttonl.

You discover that DockPanel1 does not appear in the application.

You set a breakpoint, and then you run the code in debug mode. You need to identify which property prevents DockPanel1 from appearing in the application.

Which property should you identify? (To answer, select the appropriate property in the answer area.)

Point and Shoot:

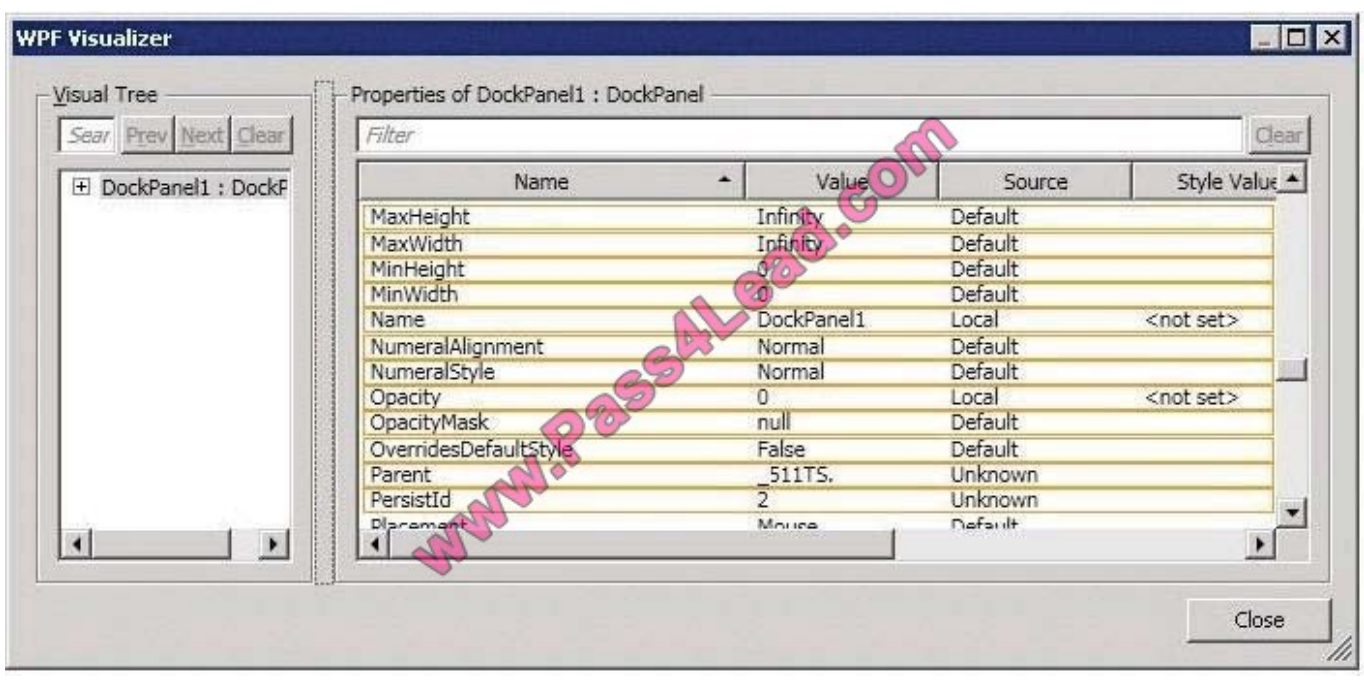

#### Correct Answer:

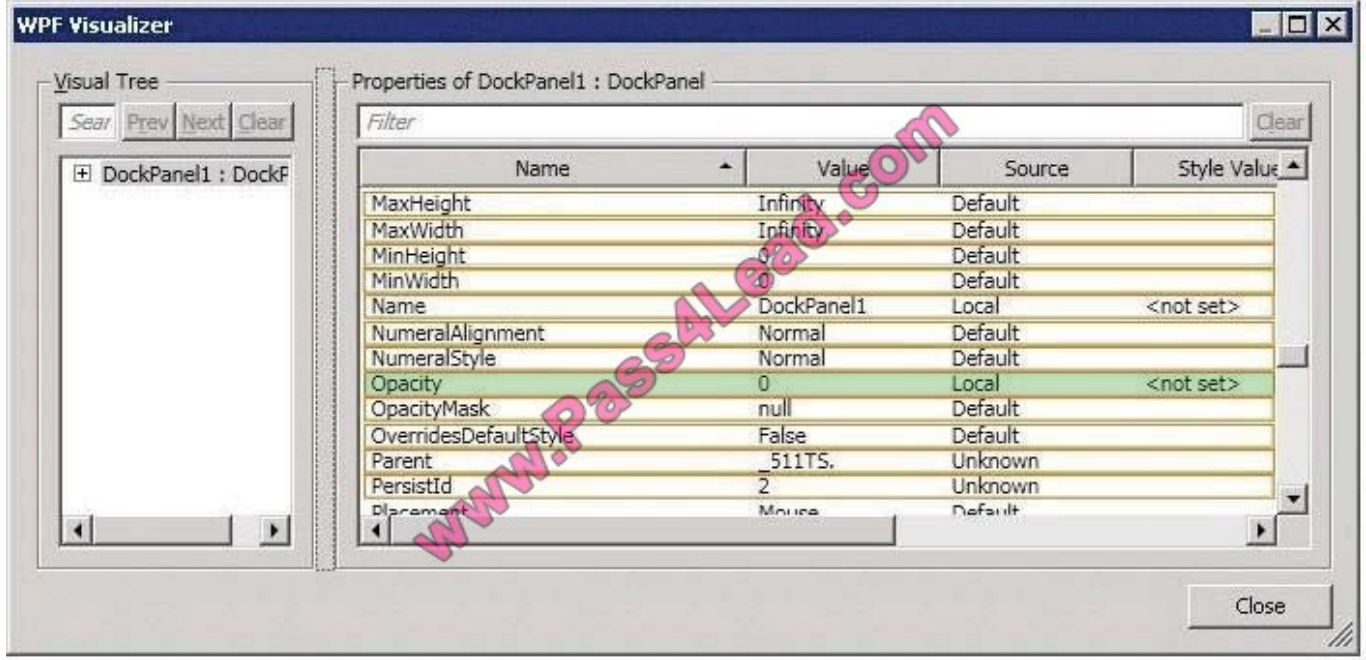

#### **QUESTION 9**

You are developing a user control for a Windows Presentation Foundation (WPF) application. The user control contains a button. Both the user control and the hosting control must receive the button click event.

You need to ensure that the user control responds to the button click event before the hosting control responds to the event.

What should you do?

- A. Use a bubbling routed event. In the button click event handler, set the Handled property to true,
- B. Use a bubbling routed event. In the button click event handler, set the Handled property to false.
- C. Use a standard Microsoft .NET event. Set the Handled property to true.
- D. Use a tunneling routed event. Set the Handled property to false.

Correct Answer: C

#### **QUESTION 10**

You are developing a Windows Presentation Foundation (WPF) application to display service cases by category in a ListBox. You create a class named Case with the properties Description and Category, as follows.

```
public class Case
 A
    public string Description { get; set; }
    public string Category {
                                       get; set
 3
 public class ServiceCases
                                                  ableCollection<Case>
 ξ
 3
 The MainWindow.xaml contains the following markup segment.
 <DockPanel>
   <ListBox Name="
    </ListBox>
 </DockPanel>
You bind to the IstService control a static resource named ServiceCases. 
You need to ensure that the service cases are grouped by category. 
What should you do in the MainWindow.xaml file? 
A. Add the following markup segment to ListBox.Binding. 
B. Add the following markup segment to DockPanel.Binding. 
C. Add the following markup segment to CollectionViewSource.
```
D. Add the following markup segment to CollectionViewSource.

Correct Answer: D

#### **QUESTION 11**

You use Microsoft .NET Framework 4 to create a Windows Presentation Framework (WPF) application.

The application contains a DockPanel named DockPanel1. DockPanel1 contains a ListBox named List1 and a Button named Button1.

You discover that DockPanel1 does not appear in the application.

You set a breakpoint, and then you run the code in debug mode.

You need to identify which property prevents DockPanel1 from appearing in the application. Which property should you identify? (To answer, select the appropriate property in the answer area.)

Hot Area:

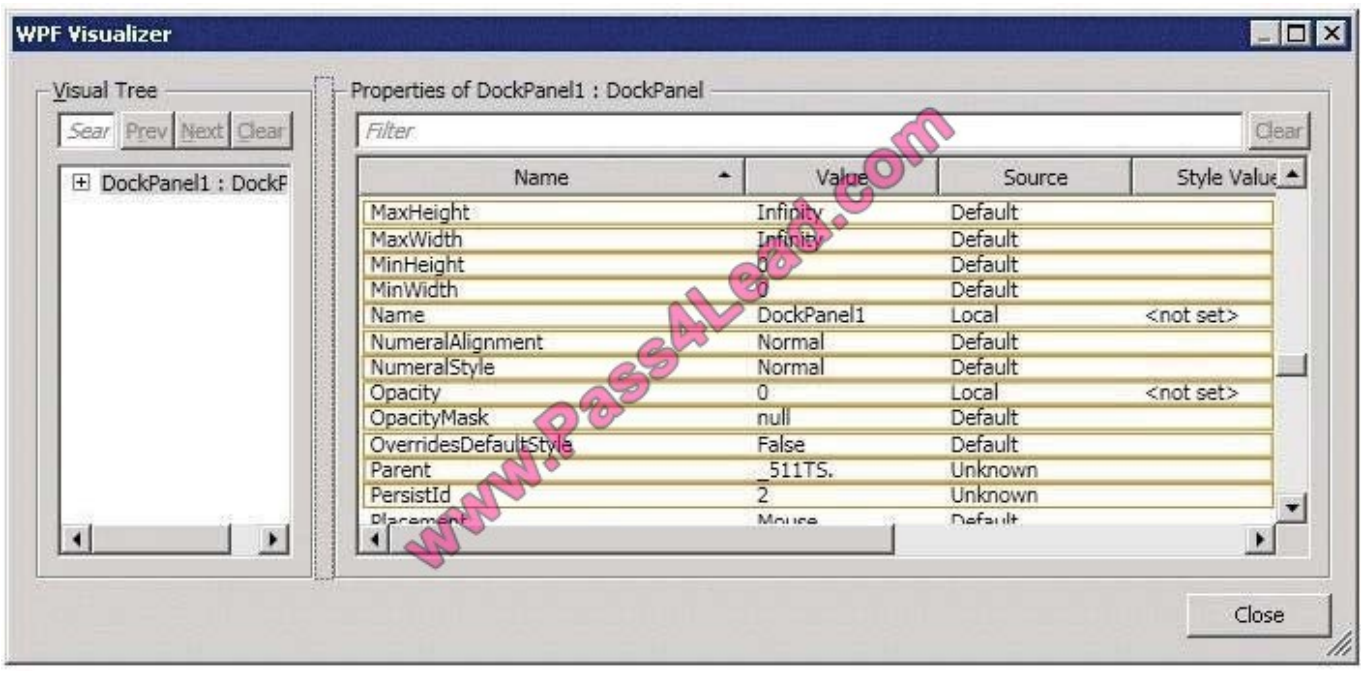

Correct Answer:

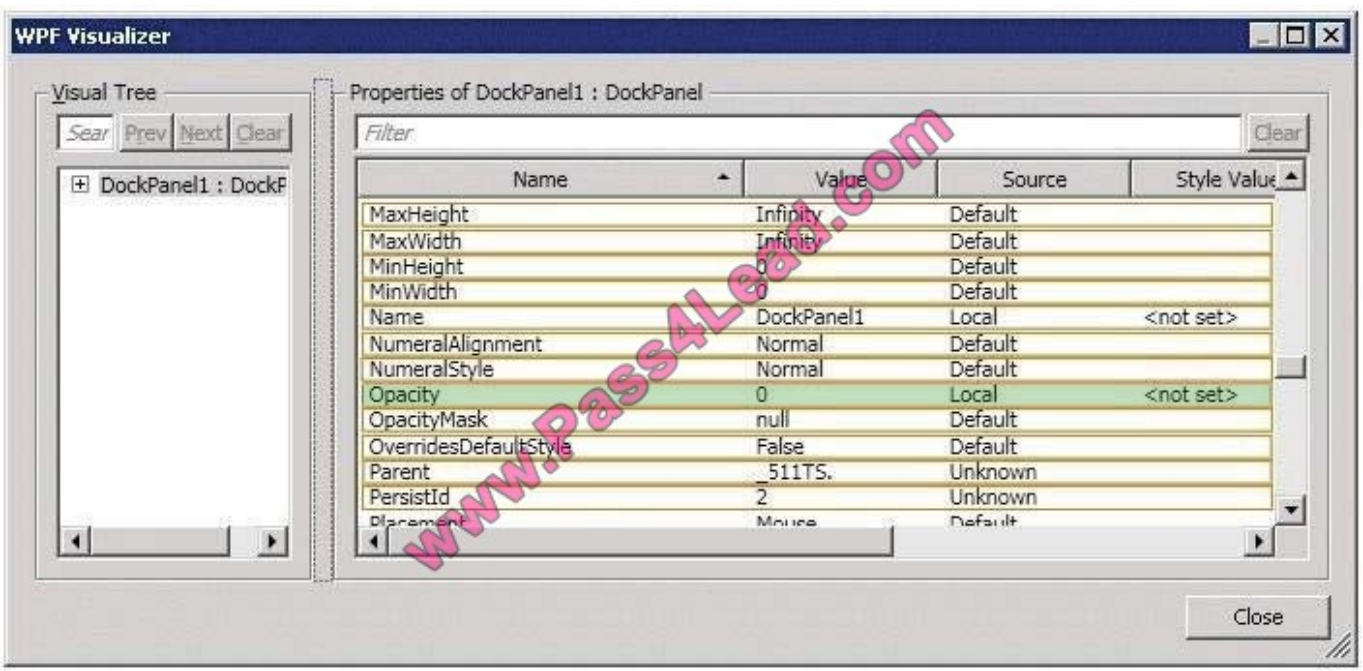

#### **QUESTION 12**

You are developing a Windows Presentation Foundation (WPF) application to display service cases by category in a ListBox You create a class named Case with the properties Description and Category, as follows.

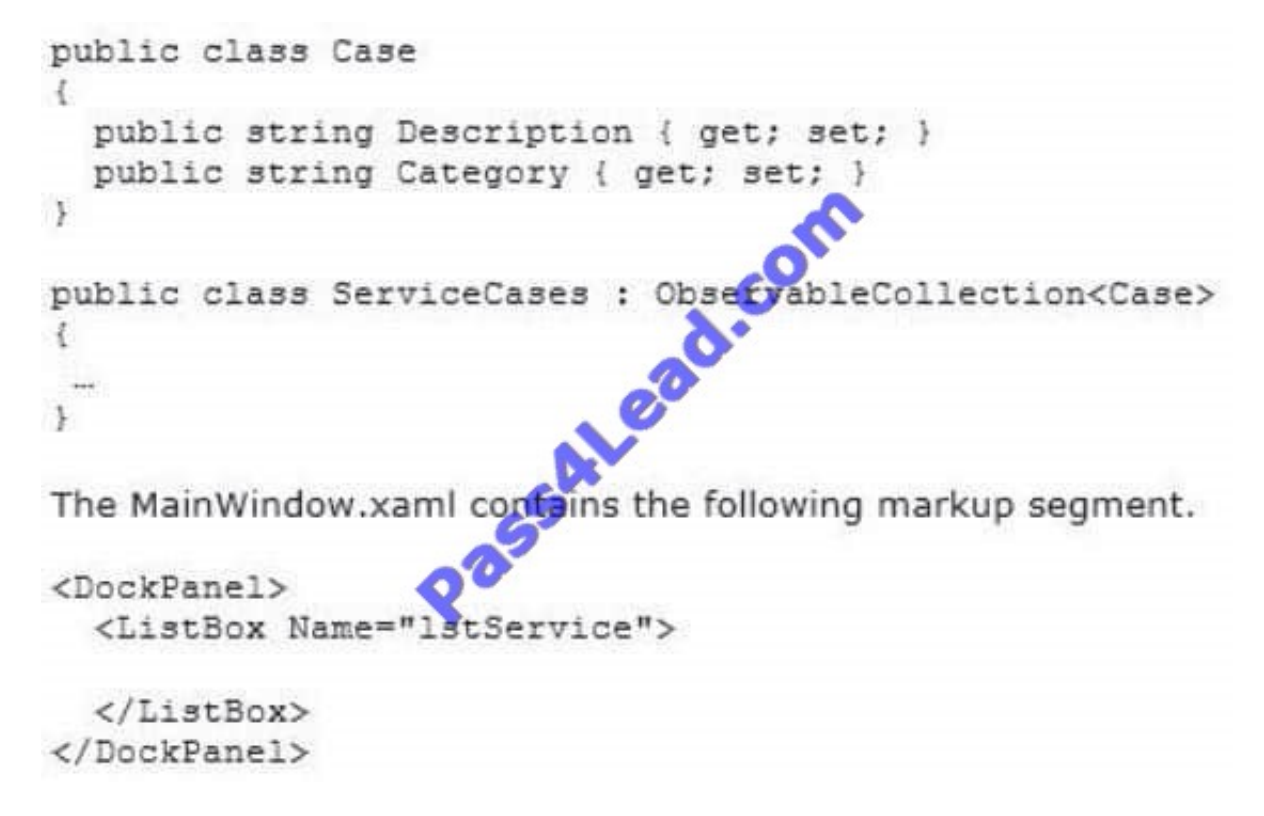

You bind to the IstService control a static resource named ServiceCases. You need to ensure that the service cases are

grouped by category. What should you do in the MainWindow.xaml file?

- A. Add the following markup segment to ListBox.Binding.
- B. Add the following markup segment to DockPanel.Binding.
- C. Add the following markup segment to CollectionViewSource.

To Read the Whole Q&As, please purchase the Complete Version from Our website.

## **Try our product !**

100% Guaranteed Success

100% Money Back Guarantee

365 Days Free Update

Instant Download After Purchase

24x7 Customer Support

Average 99.9% Success Rate

More than 800,000 Satisfied Customers Worldwide

Multi-Platform capabilities - Windows, Mac, Android, iPhone, iPod, iPad, Kindle

### **Need Help**

Please provide as much detail as possible so we can best assist you. To update a previously submitted ticket:

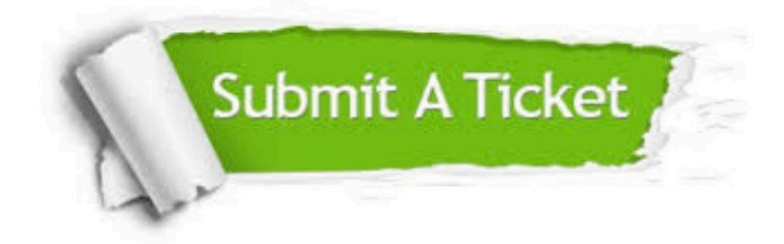

**One Year Free Update** 

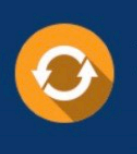

Free update is available within One Year after your purchase. After One Year, you will get 50% discounts for updating. And we are proud to boast a 24/7 efficient Customer Support system via Email.

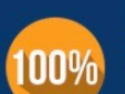

#### **Money Back Guarantee**

To ensure that you are spending on quality products, we provide 100% money back guarantee for 30 days from the date of purchase

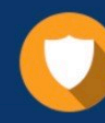

**Security & Privacy** 

We respect customer privacy. We use McAfee's security service to provide you with utmost security for your personal information & peace of mind.

Any charges made through this site will appear as Global Simulators Limited. All trademarks are the property of their respective owners.